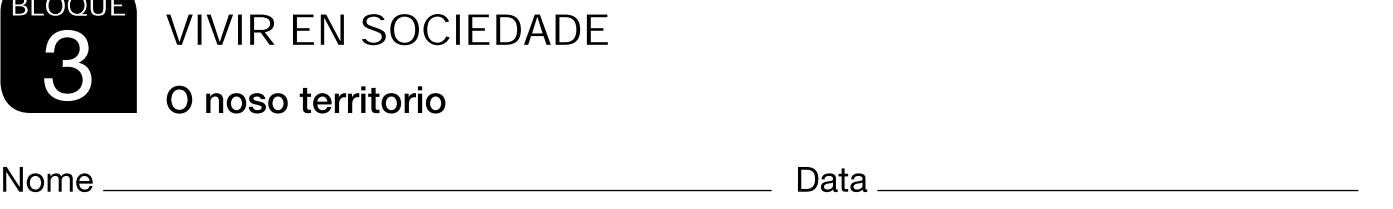

O noso territorio

**BLOQUE** 

## Un mundo de fronteiras

O mundo está dividido en Estados que teñen<br>soberanía propia, é dicir, que dispoñen !" "#\$% #" & '( %( % ' (%)%& \* (! ! + (\$%" % \* ,+ " #%%%- !#((%)."" \* /"#+ -" "!

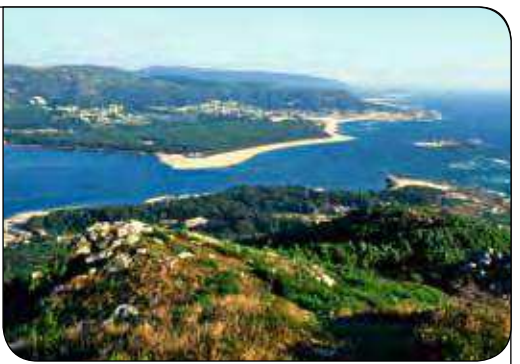

O río Miño é a fronteira natural entre España e Portugal.

e resultaba difícil traspasalas. Na actualidade, son máis permeables: as mercadorías, os traballadores, os turistas, o diñeiro... circulan cada vez con máis liberdade entre os Estados. Por exemplo, a cidadanía europea permítelles aos habitantes dos países membros da Unión Europea residir, estudar ou traballar en calquera país da UE.

Non obstante, no mundo actual existen fronteiras doutro tipo: as que diferencian os países pobres dos ricos e que constitúen barreiras, moitas veces infranqueables, para as persoas que pretenden mellorar a súa calidade de vida.

## $\blacksquare$  Le o texto e contesta.

- Z1[401\14C]71;2BC60:27^1
- $\bullet$  Como poden ser as fronteiras?  $\_\_\_\_\_\_\_\_\_\_\_\_\_\_\_\_\_\_\_\_\_\_\_\_\_\_\_$

 $\bullet$  É fácil pasar hoxe en día dun país a outro? E hai anos?

• Que outro tipo de fronteiras existen hoxe en día?

 $\overline{\phantom{a}}$ 

 $\overline{\phantom{0}}$ 

 $\overline{\phantom{0}}$ 

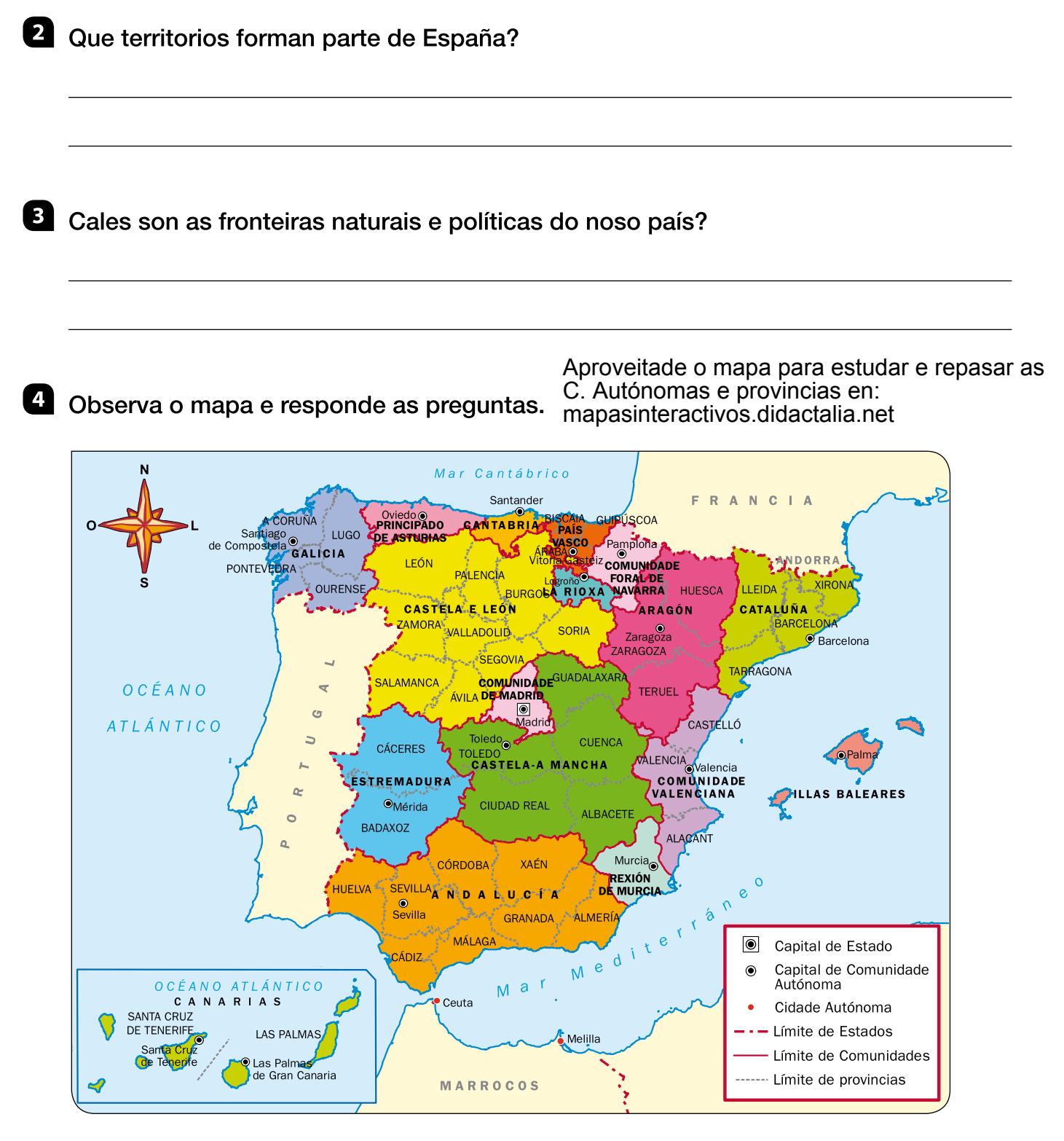

- Cantas Comunidades Autónomas ten España?
- Cales son as Comunidades formadas por unha soa provincia?